## UNIVERSITY OF CAMBRIDGE INTERNATIONAL EXAMINATIONS International General Certificate of Secondary Education

## **BIOLOGY**

Paper 6 Alternative to practical

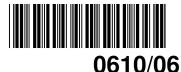

October/November 2004

1 hour

Candidates answer on the Question Paper. No Additional Materials are required.

| Candidate<br>Name |  |  |                     |  |  |  |
|-------------------|--|--|---------------------|--|--|--|
| Centre<br>Number  |  |  | Candidate<br>Number |  |  |  |

## **READ THESE INSTRUCTIONS FIRST**

Write your Centre number, candidate number and name on all the work you hand in. Write in dark blue or black pen in the spaces provided on the Question Paper. You may use a pencil for any diagrams, graphs or rough working. Do not use staples, paper clips, highlighters, glue or correction fluid.

## Answer all questions.

The number of marks is given in brackets [ ] at the end of each question or part question.

DO NOT WRITE IN THE BARCODE.

DO NOT WRITE IN THE GREY AREAS BETWEEN THE PAGES.

If you have been given a label, look at the details. If any details are incorrect or missing, please fill in your correct details in the space given on this page.

Stick your personal label here, if provided.

| For Exam | iner's Use |
|----------|------------|
| 1        |            |
| 2        |            |
| 3        |            |
| 4        |            |
| Total    |            |

This document consists of 8 printed pages.

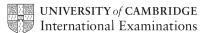

2 1 Fig. 1.1 and Fig. 1.2 show the external features of two 'worms', A and B. These worms belong to two different groups of invertebrates. intestine visible 0.1 mm worm A Fig. 1.1 2.0 cm worm B Fig. 1.2 (a) (i) Calculate the actual length of worm A. working actual length of worm A. ..... [2] (ii) Calculate how many times worm **B** is larger than worm **A**. working

For Examiner's Use

answer ......[2]

| (b) | Compare the two worms by completing the table to show three differences and on | ıе |
|-----|--------------------------------------------------------------------------------|----|
|     | similarity.                                                                    |    |
|     | The first has been done for you.                                               |    |

For Examiner's Use

|              | worm <b>A</b> | worm <b>B</b> |
|--------------|---------------|---------------|
| difference 1 | smaller       | larger        |
| difference 2 |               |               |
| difference 3 |               |               |
| similarity   |               |               |

| כיו  |   |
|------|---|
| ר, ו | ı |
| L٧   |   |
|      |   |

| (c) | Name the groups to which the two worms belong. |
|-----|------------------------------------------------|
|     |                                                |

| worm A        | <br> | <br> |     |
|---------------|------|------|-----|
| worm <b>B</b> | <br> | <br> |     |
|               |      |      | [1] |

[Total : 8]

2 Blackspot is a disease of rose leaves caused by a fungus. The spots are composed of dead tissue. The disease appears in polluted and non-polluted areas.

For Examiner's Use

Fig. 2.1 shows the spots present on 25 leaflets from rose bushes sampled at random from a polluted area and a non-polluted area. The black spots are visible in the drawings.

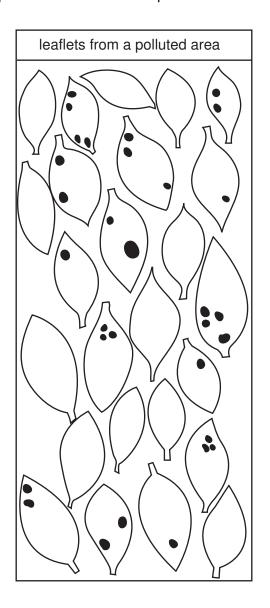

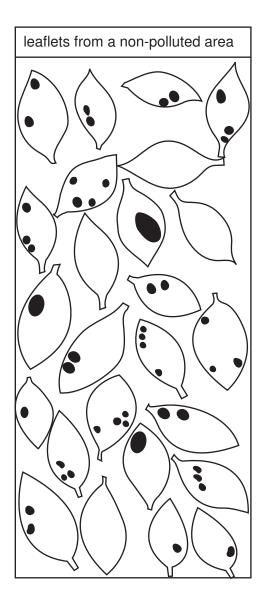

Fig. 2.1

(a) Count the number of spots on each leaflet and record the information in the tally chart.

| number of spots | number of leaflets from polluted area | number of leaflets<br>from non-polluted area |
|-----------------|---------------------------------------|----------------------------------------------|
| 0               |                                       |                                              |
| 1               |                                       |                                              |
| 2               |                                       |                                              |
| 3               |                                       |                                              |
| 4               |                                       |                                              |

| (b) | Draw a column graph to show the range of numbers of spots per leaflet from the two       |
|-----|------------------------------------------------------------------------------------------|
|     | areas, with both sets of data on the same axes. Distinguish clearly between the two sets |
|     | of data.                                                                                 |

For Examiner's Use

| П               | $\neg$        |         | П        |         |           | т       | Т       | П        | П         | т       | $\top$  |          |          | $\neg$   | т             |         |         |     |               | $\neg$  |          | П             | т             | $\overline{}$ | П        | т             | Т       |          |               | т | Т       | П        | Т             | т       |          | т             | $\neg$          |
|-----------------|---------------|---------|----------|---------|-----------|---------|---------|----------|-----------|---------|---------|----------|----------|----------|---------------|---------|---------|-----|---------------|---------|----------|---------------|---------------|---------------|----------|---------------|---------|----------|---------------|---|---------|----------|---------------|---------|----------|---------------|-----------------|
| $\vdash$        | _             | +       | $\vdash$ | _       | $\vdash$  | -       | _       |          | $\vdash$  | -       | -       | -        |          | _        | -             | -       | -       | ш   | -             | -       |          | $\rightarrow$ | -             | -             | $\vdash$ | -             | +       | $\vdash$ | _             | + | +       | $\vdash$ | -             | -       | +        | $\rightarrow$ | -               |
| 1               |               |         | ı        |         | 1 1       | - 1     |         |          |           |         |         | 1        |          | - 1      |               |         |         | ш   |               |         |          |               |               |               | 1 1      |               |         | 1 1      |               | 1 |         |          |               |         |          |               |                 |
| $\Box$          |               | $\top$  | П        | -       | П         | $\top$  |         |          | $\Box$    | $\neg$  | $\top$  | -        | П        | $\neg$   | $\neg$        | $\neg$  | -       | П   | $\neg$        | _       |          | $\neg$        | $\neg$        | $\top$        | $\Box$   |               | $\top$  | П        | $\neg$        | + | $\top$  | П        | $\neg$        | $\top$  | $\Box$   | $\neg$        | $\neg$          |
| $\vdash$        | -             | +       | $\vdash$ | _       | $\vdash$  | -       | +       | -        | $\vdash$  | +       | +       | -        | ш        | -        | $\rightarrow$ | +       | -       | Н   | -             | +       | -        | $\dashv$      | $\rightarrow$ | +             | $\vdash$ | +             | +       | $\vdash$ | _             | + | +       | $\vdash$ | +             | +       | +        | $\rightarrow$ | -               |
|                 |               |         | ш        |         |           | - 1     |         |          |           |         |         | 1        | ll       | - 1      |               |         |         | ш   |               |         |          |               |               |               | 1 1      |               |         | ш        |               | 1 |         |          |               |         |          |               |                 |
| П               |               | Т       | П        | $\neg$  | П         | т       | Т       |          | П         | Т       | Т       | Т        |          | $\neg$   | Т             | Т       | Т       |     |               | Т       |          | П             | Т             | Т             | П        | Т             | Т       | П        | $\neg$        | Т | Т       | П        | Т             | Т       | П        | Т             | $\neg \neg$     |
| $\vdash$        | _             | +       | Н        | _       | $\vdash$  | +       | +       | Н        | $\vdash$  | +       | +       | +        | Н        | $\dashv$ | -             | -       | +       | Н   | -             | +       | Н        | $\dashv$      | -             | +             | +        | +             | +       | Н        | -             | + | +       | $\vdash$ | +             | +       | +        | $\rightarrow$ | -               |
|                 |               |         | ш        |         | ш         |         |         |          |           |         |         |          |          |          |               |         |         |     |               |         |          |               |               |               | ш        |               |         |          |               | ┸ |         |          |               |         | ш        | ш             |                 |
|                 |               |         | П        |         | П         | Т       |         |          | П         | Т       | Т       | Т        | П        | $\neg$   |               |         | П       |     |               |         |          |               |               |               | П        |               | Т       |          |               | Т | Т       | П        |               | Т       | П        | П             |                 |
| $\vdash$        | _             | +       | $\vdash$ | _       | $\vdash$  | +       | _       |          | $\vdash$  | +       | +       | +        | $\vdash$ | $\dashv$ | $\rightarrow$ | +       | +       | Н   | _             | _       |          | $\dashv$      | $\rightarrow$ | +             | +        | -             | +       | -        | _             | + | +       | $\vdash$ | _             | +       | +        | $\rightarrow$ | -               |
| $\vdash$        | _             | _       | ш        | _       | $\vdash$  | -       | _       | $\perp$  | ш         | -       | -       | $\vdash$ | ш        | _        | _             | _       | $\perp$ | ш   | _             | _       | $\perp$  | $\Box$        | -             | -             | $\vdash$ | _             | $\perp$ | ш        | -             | _ | $\perp$ | ш        | _             | -       | $\vdash$ | -             | $\rightarrow$   |
| 1               |               |         | ı        |         | 1 1       | - 1     |         |          |           |         |         | 1        |          | - 1      |               |         |         | ш   |               |         |          |               |               |               | 1 1      |               |         | 1 1      |               | 1 |         |          |               |         |          |               |                 |
| $\vdash$        | -             | -       | Н        | -       | $\vdash$  | +       | -       | -        | $\vdash$  | $^{+}$  | -       | +        | $\vdash$ | $\neg$   | $\neg$        | -       | -       | Н   | $\overline{}$ | -       | -        | $\neg$        | $\neg$        | -             | $\vdash$ | -             | +       | $\vdash$ | -             | + | +       | $\vdash$ | $\rightarrow$ | +       | -        | $\neg$        | $\neg$          |
| $\vdash$        | -             | +       | Н        | -       | $\vdash$  | +       | +       | $\vdash$ | $\vdash$  | +       | +       | +        | Н        | -        | -             | -       | +       | Н   | -             | +       | $\vdash$ | $\rightarrow$ | $\rightarrow$ | +             | $\vdash$ | -             | +       | Н        | -             | + | +       | $\vdash$ | -             | +       | +        | $\rightarrow$ | -               |
| 1               |               |         | ı        |         | 1 1       | - 1     |         |          |           |         |         | 1        |          | - 1      |               |         |         | ш   |               |         |          |               |               |               | 1 1      |               |         | 1 1      |               | 1 |         |          |               |         |          |               |                 |
|                 |               | Т       | П        | $\neg$  | П         | т       | Т       |          | П         | Т       | Т       | Т        |          | $\neg$   | Т             | Т       | Т       |     |               | Т       |          | П             | Т             | Т             | П        | Т             | Т       | П        | $\neg$        | Т | Т       | П        | Т             | Т       | П        | Т             | $\Box$          |
| $\vdash$        | _             | +       | $\vdash$ | _       | $\vdash$  | -       | +       | -        | $\vdash$  | -       | _       | _        |          | _        | -             | +       | -       | Н   | -             | +       | -        | $\dashv$      | -             | +             | +        | +             | +       | -        | _             | + | +       | -        | +             | +       | +        | $^{+}$        | +               |
| ш               |               | $\perp$ | ш        | _       | ш         | _       | $\perp$ |          | ш         | _       |         | _        | ш        | _        | _             | $\perp$ | $\perp$ | Ш   |               | $\perp$ |          | $\perp$       | _             | _             | $\perp$  |               | $\perp$ | ш        | $\perp$       | ┸ | $\perp$ | ш        | _             | $\perp$ | $\perp$  | $\rightarrow$ | $\perp$         |
|                 |               |         | ш        |         | 1 1       | - 1     |         |          |           |         |         | 1        | ll       | - 1      |               |         |         | ш   |               |         |          |               |               |               | 1 1      |               |         | ш        |               | 1 |         |          |               |         |          |               |                 |
|                 | $\neg$        |         | $\Box$   |         | $\Box$    | $\neg$  |         | $\Box$   | $\vdash$  |         |         |          | П        | $\neg$   |               |         | 1       | П   | $\neg$        | $\top$  | $\Box$   | $\neg$        |               |               | $\Box$   | $\top$        | $\top$  |          |               | T |         | $\Box$   |               | $\top$  |          | $\rightarrow$ | $\dashv \dashv$ |
| $\vdash$        | +             | +       | $\vdash$ | +       | $\mapsto$ | +       | +       | $\vdash$ | $\vdash$  | +       | +       | +        | $\vdash$ | $\dashv$ | +             | +       | +       | Н   | +             | +       | $\vdash$ | $\dashv$      | +             | +             | $\vdash$ | +             | +       | $\vdash$ | +             | + | +       | $\vdash$ | +             | +       | +        | $\rightarrow$ | +               |
|                 |               |         |          |         |           | $\perp$ |         |          | ш         |         |         |          |          |          |               |         | 1_      |     | $\perp$ L     |         |          |               |               |               |          |               |         |          |               | L | 1_      |          |               |         |          | ш             |                 |
|                 |               | Т       | ГΤ       | т       | П         | т       | Т       | П        | ГΤ        | т       | Т       | Т        | П        |          | T             |         | Т       | П   | T             | Т       |          | П             | $\neg \top$   | ┰             | ТΠ       | T             | Т       | П        | $\neg \Gamma$ | Т | Т       | П        | T             | Т       | ТП       | т             | $\neg \neg$     |
| $\vdash$        | _             | +       | $\vdash$ | -       | $\vdash$  | +       | +       | +        | $\vdash$  | +       | +       | +        | $\vdash$ | $\dashv$ | $\rightarrow$ | +       | +       | Н   | $\rightarrow$ | +       | +        | $\dashv$      | $\rightarrow$ | +             | $\vdash$ | +             | +       | $\vdash$ | +             | + | +       | $\vdash$ | +             | +       | +        | $\rightarrow$ | +               |
| $\vdash$        | _             | +       | ш        | $\perp$ | $\sqcup$  | -       | $\perp$ | $\vdash$ | ш         | +       | $\perp$ | +        | $\sqcup$ | _        | _             | $\perp$ | -       | ш   | $\rightarrow$ | $\perp$ | $\vdash$ | Ц             | _             | +             | $\vdash$ | _             | +       | $\vdash$ | $\rightarrow$ | + | +       | $\sqcup$ | $\perp$       | -       | $\perp$  | $\vdash$      | $\rightarrow$   |
|                 |               |         |          |         |           | - 1     |         |          |           |         |         | 1        |          | - 1      |               |         |         |     |               |         |          |               |               |               |          |               | 1       |          |               | 1 |         |          |               | -1      |          |               |                 |
|                 |               | T       | П        |         | П         | $\top$  | $\top$  | П        |           | $^{-}$  |         |          | П        | $\neg$   | $\neg$        |         |         | П   | $\neg$        | Т       | П        | $\Box$        | $\neg$        |               | $\Box$   |               | $\top$  |          |               | Т |         | П        | $\neg$        |         | $\Box$   | $\neg$        | $\neg \neg$     |
| $\vdash$        | _             | +       | $\vdash$ | -       | ₩         | +       | +       | $\vdash$ | $\mapsto$ | +       | +       | +        | $\vdash$ | $\dashv$ | -             | -       | +       | Н   | $\rightarrow$ | +       | $\vdash$ | $\rightarrow$ | $\rightarrow$ | +             | $\vdash$ | +             | +       | $\vdash$ | -             | + | +       | ₩        | +             | +       | -        | $\rightarrow$ | +               |
| $\sqcup$        |               | _       | Ш        | $\perp$ | $\sqcup$  | _       | _       |          | Ш         | $\perp$ | $\perp$ | _        | $\sqcup$ | _        | _             | $\perp$ | _       | Ш   | $\perp$       | _       |          | Ц             | _             | $\perp$       |          |               | $\perp$ |          | $\perp$       | ┸ | 1       | $\sqcup$ | _             | _       |          | Н             | $\perp$         |
|                 |               |         |          |         |           | Т       |         |          |           |         |         |          |          |          |               |         |         |     |               |         |          |               |               |               |          |               |         |          |               | Т |         |          |               |         |          |               |                 |
| $\vdash$        |               | +       | Н        |         | $\vdash$  | +       | +       |          | $\vdash$  | +       | +       | +        | Н        | $\neg$   | _             | -       |         | Н   | $\overline{}$ | +       |          | $\neg$        | -             | +             | +        | -             | +       | Н        | -             | + | +       | $\vdash$ | _             | +       | +        | $\neg$        | +               |
| $\vdash$        | _             | +       | Н        | -       | $\vdash$  | -       | -       | $\vdash$ | $\vdash$  | -       | -       | +        | ш        | -        | -             | -       | +       | ш   | -             | -       | $\vdash$ | $\rightarrow$ | -             | -             | $\vdash$ | -             | +       | $\vdash$ | -             | + | +       | $\vdash$ | -             | +       | +        | $\rightarrow$ | $\rightarrow$   |
|                 |               |         | ш        |         | 1 1       | - 1     |         |          |           |         |         | 1        | ll       | - 1      |               |         |         | ш   |               |         |          | H             |               |               | 1 1      |               |         | ш        |               | 1 |         |          |               |         |          |               |                 |
| П               |               | т       | П        |         | П         | т       | т       | П        | П         | т       | $\top$  | т        | П        | $\neg$   | Т             | $\neg$  | т       | П   | $\neg$        | т       | П        | П             | $\neg$        | $\neg$        | П        | $\neg$        | т       | П        | $\neg$        | т | т       | П        | $\neg$        | т       | П        | т             | $\neg \neg$     |
| $\vdash$        | -             | +       | $\vdash$ | -       | $\vdash$  | +       | +       | +        | +         | +       | +       | +        | $\vdash$ | $\dashv$ | $\rightarrow$ | +       | +       | Н   | $\rightarrow$ | +       | +        | $\dashv$      | $\rightarrow$ | +             | +        | +             | +       | $\vdash$ | +             | + | +       | $\vdash$ | $\rightarrow$ | +       | +        | $\rightarrow$ | +               |
| $\sqcup$        | _             | $\perp$ | ш        | _       | ш         | _       | $\perp$ |          | ш         | _       | _       | ₩        | Ш        | _        | _             | _       | $\perp$ | ш   | _             | $\perp$ |          | $\Box$        | _             | _             | $\sqcup$ | _             | $\bot$  | ш        | _             | _ | $\perp$ | Ш        | _             | _       | $\perp$  | _             | $\perp$         |
| 1               |               |         | ı        |         | 1 1       | - 1     |         |          |           |         |         | 1        |          | - 1      |               |         |         | ш   |               |         |          |               |               |               | 1 1      |               |         | 1 1      |               | 1 |         |          |               |         |          |               |                 |
| $\vdash$        | _             | +       | Н        | -       | $\vdash$  | +       | _       | $\vdash$ | $\vdash$  | $^{+}$  | +       | +        | $\Box$   | $\neg$   | $\neg$        | -       | -       | Н   | -             | _       | $\vdash$ | $\neg$        | -             | -             | $\vdash$ | $^{+}$        | +       | Н        | -             | + | +       | $\vdash$ | $\rightarrow$ | +       | $^{+}$   | $\neg$        | $\dashv$        |
| $\vdash$        | _             | +       | Н        | _       | $\vdash$  | -       | +       | $\vdash$ | $\vdash$  | +       | +       | +        | $\vdash$ | $\dashv$ | $\rightarrow$ | +       | +       | Н   | _             | +       | $\vdash$ | $\vdash$      | $\rightarrow$ | +             | $\vdash$ | +             | +       | $\vdash$ | +             | + | +       | $\vdash$ | $\rightarrow$ | +       | $\vdash$ | $\vdash$      | -               |
|                 |               |         | ш        |         |           | - 1     |         |          |           |         |         | 1        | ll       | - 1      |               |         |         | ш   |               |         |          |               |               |               | 1 1      |               |         | ш        |               | 1 |         |          |               |         |          |               |                 |
|                 |               | Т       | П        | $\neg$  | П         | т       | Т       |          | П         | Т       | Т       | Т        | П        | $\neg$   | Т             | Т       | Т       | П   |               | Т       |          | П             | Т             | Т             | П        | Т             | Т       | П        | Т             | Т | Т       | П        | т             | Т       | П        | Т             | $\neg \neg$     |
| $\vdash$        | $\overline{}$ | +       | $\vdash$ | -       | $\vdash$  | +       | +       | -        | $\vdash$  | +       | _       | +        | Н        | $\dashv$ | $\rightarrow$ | +       | +       | Н   | $\overline{}$ | +       | -        | $\dashv$      | $\rightarrow$ | +             | +-       | $\rightarrow$ | +       | Н        | $\overline{}$ | + | -       | $\vdash$ | $\rightarrow$ | +       | +        | -             | -               |
| $\vdash$        | _             | -       | ш        | _       | $\vdash$  | -       | _       | $\perp$  | ш         | -       | -       | ₩        | ш        | _        | _             | -       | -       | ш   | _             | _       | $\perp$  | ш             | -             | -             | $\vdash$ | _             | +       | ш        | -             | _ | -       | ш        | _             | -       | $\vdash$ | $\rightarrow$ | $\rightarrow$   |
|                 |               |         | ш        |         | 1 1       | - 1     |         |          |           |         |         | 1        | ll       | - 1      |               |         |         | ш   |               |         |          |               |               |               | 1 1      |               |         | ш        |               | 1 |         |          |               |         |          |               |                 |
|                 |               | $\top$  | П        |         | $\Box$    | $^{+}$  | $\top$  |          | $\Box$    | $^{+}$  |         |          | П        | $\neg$   | $\neg$        | -       |         | П   | $\neg$        | $\top$  |          | $\neg$        | $\neg$        | $\top$        | $\Box$   |               | $\top$  | П        | $\neg$        | 1 |         | П        | $^{-}$        | $\top$  | $\Box$   | $\neg$        | $\neg \neg$     |
| $\vdash$        | -             | +       | $\vdash$ | +       | $\vdash$  | +       | +       | +        | $\vdash$  | +       | +       | +        | $\vdash$ | $\dashv$ | $\rightarrow$ | +       | +       | Н   | +             | +       | +        | $\vdash$      | +             | +             | $\vdash$ | -             | +       | $\vdash$ | +             | + | +       | $\vdash$ | +             | +       | +        | $\rightarrow$ | +               |
| ш               | _             | $\perp$ | Ш        | $\perp$ | Ш         | _       | ┸       | $\perp$  | ш         | _       | $\perp$ | $\perp$  | Ш        | _        |               | _       | _       | Ш   |               | $\perp$ | $\perp$  | ш             | _             | $\perp$       | Ш        | _             | $\perp$ | $\perp$  | _             | L | $\perp$ | Ш        |               | _       | $\perp$  | ل             | $\perp$         |
|                 | Т             |         | П        | T       | ΙT        | Т       | Т       | П        | П         | Т       | Т       | Г        | ıΠ       | $\neg$   | T             | T       |         | П   | Т             | Т       | П        | П             | Т             | Т             | $\Box$   | Т             | Г       |          | Т             | Г |         | П        | Т             | Т       |          | т             | $\Box$          |
| $\vdash$        | -             | +       | $\vdash$ | -       | $\vdash$  | +       | +       | +        | $\vdash$  | +       | +       | +        | Н        | $\dashv$ | $^{+}$        | -       | +       | Н   | $\dashv$      | +       | +        | $\dashv$      | $^{+}$        | +             | $\vdash$ | +             | +       | Н        | -             | + | +       | Н        | +             | +       | +        | $\rightarrow$ | $\dashv$        |
| $\vdash$        | _             | +       | ш        | +       | $\vdash$  | -       | +       | $\vdash$ | $\vdash$  | +       | +       | +        | $\vdash$ | _        | -             | +       | -       | ш   | $\rightarrow$ | +       | $\vdash$ | ш             | $\rightarrow$ | +             | $\vdash$ | -             | +       | $\vdash$ | +             | ╀ | +       | $\vdash$ | +             | +       | $\vdash$ | $\vdash$      | $\dashv$        |
|                 |               |         | 1        |         | ш         | - 1     |         |          |           |         |         | 1        |          | - 1      |               |         | 1       | ΙI  |               |         |          |               |               |               |          | - 1           |         |          |               | 1 | 1       | 1 1      |               |         |          | - 1           |                 |
|                 |               | 1       |          |         |           |         |         | П        |           |         |         | Т        | П        | $\neg$   |               |         |         | П   |               |         | П        | $\neg$        |               |               | П        | $\neg$        |         |          |               | Т |         | $\Box$   |               |         | П        | $\neg$        | ┰               |
| $\vdash$        | +             | +       | $\vdash$ | _       | $\vdash$  | +       | +       | +        | $\vdash$  | +       | +       | +        | $\vdash$ | $\dashv$ | +             | +       | +       | Н   | +             | +       | +        | +             | +             | +             | $\vdash$ | +             | +       | Н        | +             | + | +       | $\vdash$ | +             | +       | +        | $^+$          | +               |
| $\vdash$        | $\perp$       | 1       | ш        | $\perp$ | $\sqcup$  | _       |         | $\perp$  | ш         | $\perp$ | $\perp$ | _        | $\sqcup$ | _        | _             | $\perp$ | 1       | ш   | $\perp$       | _       | $\perp$  | ш             | _             | $\perp$       | $\sqcup$ |               | $\perp$ | $\sqcup$ | $\perp$       | ┸ | 1       | $\sqcup$ | $\perp$       | $\perp$ | $\perp$  | 4             | $\perp$         |
|                 |               | 1       | П        |         | ΙТ        |         |         | П        | ΙТ        |         |         | 1        | ιТ       | П        | Т             |         | 1       | П   | Т             |         | П        | ιТ            | - T           |               | ΙТ       |               | 1       | ΙТ       |               | Г | 1       | ΙТ       | Т             | $\Box$  | ΙП       | ıΤ            |                 |
| $\vdash$        | $\neg$        | +       | Н        |         |           | _       | _       | т        | $\vdash$  | _       |         |          | Н        | ┪        | $\neg$        | -       |         | Н   | $^{+}$        | $^{-}$  | -        | $\dashv$      | $\neg$        |               | Н        | $^{+}$        | _       | Н        | $\neg$        | + |         | Н        | $^{+}$        | _       | -        | $\neg$        | $\dashv$        |
| $\vdash$        | _             | +       | $\vdash$ | +       | $\vdash$  | -       | +       | $\vdash$ | $\vdash$  | +       | +       | +        | $\vdash$ | -        | -             | +       | +       | Н   | -             | +       | $\vdash$ | $\vdash$      | $\rightarrow$ | +             | $\vdash$ | -             | +       | $\vdash$ | +             | + | +       | $\vdash$ | +             | +       | +        | $\rightarrow$ | $\rightarrow$   |
| $\Box$          |               | $\perp$ | ш        |         | ш         |         | $\perp$ | L        | ш         |         |         | $\perp$  | ப        | _!       |               | _       | L       | L.I |               | $\perp$ | L        | ш             |               | $\perp$       | L        |               | $\perp$ | L        |               | 1 | Т.      | Шl       |               |         | ш        | ш.            |                 |
| ш               | Т             | $\top$  |          | $\top$  | $\Box$    | T       | $\top$  | П        |           | Т       | $\top$  | Т        | П        | $\neg$   | 7             | T       |         | П   | $\neg$        | $\top$  | П        |               | $\top$        | $\top$        | П        | $\top$        | $\top$  | П        | $\top$        | Т |         | П        | $\top$        | Т       | П        | $\neg$        | $\neg \neg$     |
| $\vdash$        | +             | +       | $\vdash$ | +       | $\vdash$  | +       | +       | +        | $\vdash$  | +       | +       | +        | $\vdash$ | $\dashv$ | $\rightarrow$ | +       | 1       | Н   | +             | +       | $\vdash$ | $\vdash$      | +             | +             | $\vdash$ | +             | +       | $\vdash$ | +             | + | +       | $\vdash$ | +             | +       | +        | $^+$          | +               |
| $\sqcup \sqcup$ | _             | +       | ш        | $\perp$ | $\sqcup$  | _       | _       | $\perp$  | ш         | $\perp$ | $\perp$ | 1        | $\sqcup$ | _        | _             | $\perp$ | 1       | ш   | $\perp$       | _       | $\perp$  | Ш             | $\perp$       | $\perp$       | $\vdash$ | $\perp$       | $\perp$ | $\sqcup$ | $\perp$       | ┸ | 1       | $\sqcup$ | $\perp$       | $\perp$ | $\perp$  | Н             | $\perp$         |
|                 |               |         | 1        |         | П         | - 1     |         | 1        | ıl        | - 1     |         | 1        | ıl       | - 1      |               |         | 1       | ıl  |               |         |          | I             |               |               | П        |               | 1       | Ιl       |               | 1 | 1       | ΙI       |               | - 1     | 1 1      | . 1           |                 |
|                 | $\neg$        | +       | Н        |         | Н         | $^{-}$  | $\top$  | Н        | $\vdash$  | $^{-}$  |         | 1        | П        | $\neg$   | $\neg$        |         |         | Н   | $\neg$        | $\top$  |          | $\neg$        | $\neg$        |               | $\Box$   | $^{+}$        |         |          | $\neg$        | T |         | П        | $^{+}$        | 1       |          | $\neg$        | $\neg \neg$     |
| $\vdash$        | _             | +       | $\vdash$ | +       | $\vdash$  | +       | +       | +        | $\vdash$  | +       | +       | +        | $\vdash$ | $\dashv$ | +             | -       | +       | Н   | +             | +       | +        | $\vdash$      | +             | +             | $\vdash$ | +             | +       | $\vdash$ | -             | + | +       | $\vdash$ | +             | +       | +        | $\rightarrow$ | -               |
|                 |               |         |          |         |           |         |         |          |           |         |         |          |          |          |               |         |         |     |               |         |          |               |               |               |          |               |         |          |               | L |         |          |               |         |          | ш             |                 |
|                 |               | T       | ПΤ       | Т       | ΙТ        | Т       | Т       | П        | ГΤ        | т       | Т       | Т        | ΙП       | 7        | T             |         | Т       | П   | T             | Т       |          | ΠТ            | Т             | ┰             | ΙП       | $\neg \top$   | Т       | П        | $\neg \Gamma$ | Т | Т       | ΙТ       | TΠ            | Т       | ТП       | Τ             | $\neg \neg$     |
| $\vdash$        | -             | +       | $\vdash$ | -       | $\vdash$  | +       | +       | +        | $\vdash$  | +       | +       | +        | $\vdash$ | $\dashv$ | $\rightarrow$ | +       | +       | Н   | $\rightarrow$ | +       | +        | $\dashv$      | +             | +             | +        | +             | +       | $\vdash$ | +             | + | +       | $\vdash$ | +             | +       | +        | $\overline{}$ | +               |
| $\vdash$        | _             | +       | $\vdash$ | +       | $\vdash$  | -       | +       | $\vdash$ | $\vdash$  | -       | +       | +        | $\vdash$ | _        | -             | -       | -       | ш   | _             | +       | $\vdash$ | $\vdash$      | -             | +             | $\vdash$ | _             | +       | $\vdash$ | -             | + | +       | $\vdash$ | +             | +       | $\perp$  | $\rightarrow$ | $\rightarrow$   |
|                 |               |         | 1        |         | П         | - 1     |         | 1        | ıl        | - 1     |         | 1        | ıl       | - 1      |               |         | 1       | ıl  |               |         |          | I             |               |               | П        |               | 1       | Ιl       |               | 1 | 1       | ΙI       |               | - 1     | 1 1      | . 1           |                 |
|                 | _             | _       | _        | _       | _         | _       | _       | _        | _         | _       | _       | _        | _        | _        | _             | _       | _       | _   | _             | _       | _        | _             | _             | _             | _        | _             | _       | _        | _             | - | _       | _        | _             | _       | _        | _             |                 |

| h |   |
|---|---|
| J | п |
|   |   |

| (c) | Describe the effect of pollution on the black spot infections. |
|-----|----------------------------------------------------------------|
|     |                                                                |
|     |                                                                |
|     | [2]                                                            |

[Total : 9]

3 Many fruits and vegetables change colour when cut open and exposed to the oxygen in the air.

For Examiner's Use

- The cut surface of apples becomes brown after a few minutes.
- If the apple is dipped in an acidic fruit juice, such as lemon, and exposed to air, it does not change colour.

(a) Suggest how the colour change observed at the cut surface of the apple occurs. Use

• If the apple is cooked and then cut open, it does not change colour.

|              | answer.                                                                       | Jpport | your  |
|--------------|-------------------------------------------------------------------------------|--------|-------|
|              | explanation                                                                   |        |       |
|              |                                                                               |        |       |
|              |                                                                               |        |       |
|              | evidence                                                                      |        |       |
|              |                                                                               |        |       |
| / <b>L</b> \ | Diagram investigation to about the affect of all on the colour about in apple |        | [6]   |
| (D)          | Plan an investigation to show the effect of pH on the colour change in apple. |        |       |
|              |                                                                               |        |       |
|              |                                                                               |        |       |
|              |                                                                               |        |       |
|              |                                                                               |        |       |
|              |                                                                               |        |       |
|              |                                                                               | [Total | : 11] |

© UCLES 2004

4 Fig. 4.1 shows a leaf that is divided into leaflets.

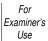

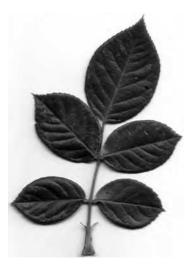

Fig. 4.1

(a) (i) Make a large labelled drawing of the leaf base and the bottom pair of leaflets.

[6]

(ii) State two features that are visible in Fig. 4.1 which identify this as a leaf from a dicotyledon.

teature 1 .....

*feature 2* .....[2]

(b) The electronmicrograph, Fig. 4.2, shows a section through part of a leaf.

For Examiner's Use

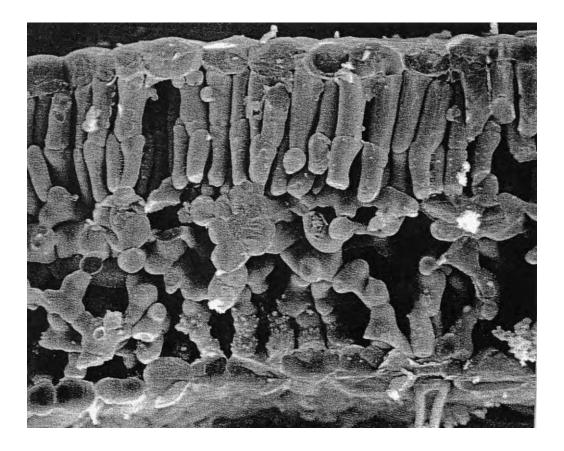

Fig. 4.2

(i) Name and label the different layers of cells on Fig. 4.2.

[3]

(ii) Using letters **X** and **Y**, label on Fig. 4.2 **two** different types of cells that contain chloroplasts. [1]

[Total : 12]

Copyright Acknowledgements:

Question 4

Fig. 4.2 © Biophoto Associates

Every reasonable effort has been made to trace all copyright holders where the publishers (i.e. UCLES) are aware that third-party material has been reproduced. The publishers would be pleased to hear from anyone whose rights they have unwittingly infringed.

University of Cambridge International Examinations is part of the University of Cambridge Local Examinations Syndicate (UCLES), which is itself a department of the University of Cambridge.